# SRI VASAVI ENGINEERING COLLEGE (Autonomous)

(Permanent Affiliation to JNTUK, Kakinada), PEDATADEPALLI, TADEPALLIGUDEM-534 101

A.Y: 2021-22

#### **III SEM CST Handbook**

(V20 Regulation)

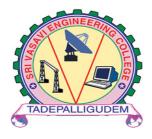

# **Department of Computer Science and Technology**

Pedatadepalli, Tadepalligudem-534101, A.P.

# INDEX

| S.NO | CONTENTS                                                                        | PAGE NO. |
|------|---------------------------------------------------------------------------------|----------|
| 1.   | Institute Vision & Mission                                                      | 3        |
| 2.   | Department Vision & Mission                                                     | 5        |
| 3.   | Program Educational Objectives, Program<br>Outcomes & Program Specific Outcomes | 7        |
| 4.   | Academic Calendar                                                               | 10       |
| 5.   | Class Time Table                                                                | 11       |
| 6.   | Course Structure                                                                | 12       |
| 7.   | Managerial Economics and Financial Analysis (MEFA) (Lesson Plan)                | 14       |
| 8.   | Mathematical Foundation Of Computer Science(MFCS) (Lesson Plan)                 | 19       |
| 9.   | OOPs Through C++(OOPS) (Lesson Plan)                                            | 23       |
| 10.  | Data Structures(DS) (Lesson Plan)                                               | 27       |
| 11.  | Computer Organization and Architecture(COA) (Lesson Plan)                       | 32       |
| 12.  | OOPs Through C++ Lab(OOPs Lab) (Lesson Plan)                                    | 36       |
| 13.  | Data Structures Lab(DS Lab) (Lesson Plan)                                       | 38       |
| 14.  | Linux Shell Scripting Lab(LSS Lab) (Lesson Plan)                                | 41       |
| 15.  | Professional Communication Skills –I(PCS-I) (Lesson Plan)                       | 45       |

# INSTITUTE

# VISION MISSION

# INSTITUTE VISION AND MISSION

# **VISION**

To be a premier technological institute striving for excellence with global perspective and commitment to the nation.

## **MISSION**

- ➤ To produce engineering graduates of professional quality and global perspective through Learner Centric Education.
- > To establish linkages with government, industry and research laboratories to promote R&D activities and to disseminate innovations.
- > To create an eco-system in the institute that leads to holistic development and ability for life-long learning..

# DEPARTMENT

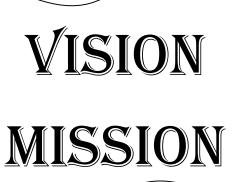

# DEPARTMENT VISION AND MISSION

## Vision:

• To evolve as a centre of academic and research excellence in the area of Computer Science and Technology.

#### **Mission:**

- ➤ To utilize innovative learning methods for academic improvement.
- > To encourage higher studies and research to meet the futuristic requirements of Computer Science and Technology.
- > To inculcate Ethics and Human values for developing students with good character

PROGRAM
EDUCATIONAL
OBJECTIVES,
PROGRAM OUTCOMES
& PROGRAM
SPECIFIC
OUTCOMES

# **Program Educational Objectives (PEOs)**

Graduates of this programme will:

**PEO 1**: Adapt to evolving technology.

**PEO 2**: Provide optimal solutions to real time problems.

**PEO 3**: Demonstrate his/her abilities to support service activities with due consideration for Professional and Ethical Values.

# **Programme Specific Outcomes (PSO s):**

A graduate of the Computer Science and Technology Program will be able to:

**PSO 1**: Use Mathematical Abstractions and Algorithmic Design along with Open Source Programming tools to solve complexities involved in Programming. [K3]

**PSO 2**: Use Professional engineering practices and strategies for development and maintenance of software. [K3]

# **Program Outcomes (POs):**

## Computer Science Technology Graduates will be able to:

- 1. **Engineering knowledge**: Apply the knowledge of Mathematics, Science, Engineering Fundamentals and Concepts of Computer Science Engineering to the solution of complex Engineering problems. [K3]
- Problem analysis: Identify, formulate, review research literature, and analyze complex engineering problems reaching substantiated conclusions using first principles of Mathematics, Natural Sciences and Computer Science. [K4]
- 3. **Design/development of solutions**: Design solutions for complex engineering problems and design system components or processes that meet the specific needs with appropriate consideration for the public health and safety, and the cultural, societal and environmental considerations. [K5]
- 4. Conduct investigations of complex problems: Use research-based knowledge and research methods including design of experiments, analysis and interpretation of data, and synthesis of the information to provide valid conclusions. [K5]
- 5. **Modern tool usage**: Create, select, and apply appropriate techniques, resources, and modern engineering and IT tools including prediction and modeling to complex Engineering activities with an understanding of the limitations. [K3]
- 6. The Engineer and society: Apply reasoning informed by the contextual knowledge to assess societal, health, safety, legal and cultural issues and the consequent responsibilities relevant to the professional Engineering practice. [K3]
- 7. **Environment and sustainability**: Understand the impact of the professional engineering solutions in societal and environmental contexts, and demonstrate the knowledge of, and need for sustainable development. **[K3]**
- 8. Ethics: Apply ethical principles and commit to professional ethics and responsibilities and norms of the Engineering practice. [K3]
- 9. **Individual and team work**: Function effectively as an individual, and as a member or leader in diverse teams, and in multidisciplinary settings. **[K6]**
- 10. **Communication**: Communicate effectively on complex Engineering activities with the Engineering community and with society at large, such as, being able to comprehend and write effective reports and design documentation, make effective presentations, and give and receive clear instructions. **[K2]**
- 11. **Project management and finance**: Demonstrate knowledge and understanding of the Engineering and Management principles and apply these to one's own work, as a member and leader in a team, to manage projects and in multidisciplinary environments.
- 12. Life-long learning: Recognize the need for, and have the preparation and ability to engage in independent and life-long learning in the broadest context of technological change.

  [K1]

# <u>Academic calendar</u>

: principal@srivasaviengg.ac.in svec.a8@gmail.com

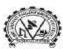

**28: 08818- 284344, 355** 

#### SRI VASAVI ENGINEERING COLLEGE (AUTONOMOUS)

(Sponsored by Sri Vasavi Educational Society) (Approved by AICTE, New Delhi & Permanently affiliated to JNTUK, Kakinada) (Accredited by NAAC with 'A' Grade ,Recognized by UGC under section 2(f) & 12(B)) (NBA Accreditation to B.Tech., EEE,CSE, ME and ECE Branches for 3 Years ) Pedatadepalli, TADEPALLIGUDEM – 534 101. W.G.Dist. (A.P)

> Principal's Office Date: 18-10-2021

#### **Revised Academic Calendar** For B.Tech III, V and VII semesters, Academic Year 2021-22

(As per G.O. Rt.No. 242. Higher Education (U.E) Dept., dated 13/09/2021)

| Description                              | From       | To         | Weeks |
|------------------------------------------|------------|------------|-------|
| Commencement of Class Work               | 01.10.2021 |            |       |
| I Unit of Instructions                   | 01.10.2021 | 20.11.2021 | 7 W   |
| I Mid Examinations                       | 22.11.2021 | 27.11.2021 | 1 W   |
| II Unit of Instructions                  | 29.11.2021 | 15.01.2022 | 7 W   |
| II Mid Examinations                      | 17.01.2022 | 22.01.2022 | 1 W   |
| Preparation & Practicals                 | 24.01.2022 | 29.01.2022 | 1 W   |
| End Examinations                         | 31.01.2022 | 12.02.2022 | 2 W   |
| Commencement of Next Semester Class Work | 14.02.2022 | 3          |       |
| IV,VI and                                | VIII Sem   | esters     |       |
| I Unit of Instructions                   | 14.02.2022 | 02.04.2022 | 7 W   |
| I Mid Examinations                       | 04.04.2022 | 09.04.2022 | 1 W   |
| II Unit of Instructions                  | 11.04.2022 | 28.05.2022 | 7 W   |
| II Mid Examinations                      | 30.05.2022 | 04.06.2022 | 1 W   |
| Preparation & Practicals                 | 06.06.2022 | 11.06.2022 | 1 W   |
| End Examinations                         | 13.06.2022 | 25.06.2022 | 2 W   |
| Commencement of Next Year Class Work     | 0          |            |       |

Copy to: ALL

#### Vision

To be a premier technological institute striving for excellence with global perspective and commitment to the nation. Mission

- To produce Engineering graduates of professional quality and global perspective through learner-centric education.
   To establish linkages with government, industry and Research laboratories to promote R&D activities and to dissem
- To create an eco-system in the institute that leads to holistic development and ability for life-long learning.

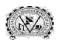

# SRI VASAVI ENGINEERING COLLEGE (Autonomous) Pedatadepalli, TADEPALLIGUDEM-534 101, W.G. Dist.

Department Of Computer Science & Technology

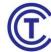

#### CLASS CONSOLIDATED TIME TABLE

Section - CST Class Coordinator: Mrs.N.Hiranmayee Class: III SEM **Room:401** 

W.E.F.:01-11-2021

| Perio<br>ds | 1                          | 2                       | 3                       | 4                       | 1:00PM | 5                       | 6                       | 7                       |
|-------------|----------------------------|-------------------------|-------------------------|-------------------------|--------|-------------------------|-------------------------|-------------------------|
| Time<br>Day | (09.30<br>AM-<br>10.30 AM) | (10.30 AM-<br>11.20 AM) | (11.20 AM-<br>12.10 PM) | (12.10 PM-<br>01.00 PM) | 2:00PM | (02.00 PM-<br>02.50 PM) | (02.50 PM-<br>03.40 PM) | (03.40 PM-<br>04.30 PM) |
| Mon         | MFCS                       | DS                      | LSS                     | 00P                     | K      |                         | DS LAB                  |                         |
| Tue         | PCS-I                      | COA                     | MFCS                    | MEFA                    | EAI    | DS                      | OOP                     | MEFA                    |
| Wed         | MEFA                       |                         | LSS LAB                 |                         | BREA   | COA                     | PCS-I                   | PCS-I                   |
| Thu         | DS                         | MFCS                    | COA                     | OOP                     | H      | MEFA                    | DS                      | 00P                     |
| Fri         | COA                        | 00P                     | DS                      | MFCS                    | LUNCH  | OOP LAB                 |                         |                         |
| Sat         | OOP                        | MFCS                    | MEFA                    | LIBRARY                 | Т      | DS                      | COA                     | SPORTS                  |

#### **Staff Details**

| S. No. | Course<br>Code | Course Name                                       | Faculty Name                                               |
|--------|----------------|---------------------------------------------------|------------------------------------------------------------|
| 1.     | V20MBT51       | Managerial Economics and Financial Analysis(MEFA) | Mr.K.Vinay Kumar                                           |
| 2.     | V20MAT07       | Mathematical Foundation Of Computer Science(MFCS) | Mrs. N Hiranmayee                                          |
| 3.     | V20CST03       | OOPs Through C++(OOPS)                            | Mr. L Balaji                                               |
| 4.     | V20CST04       | Data Structures(DS)                               | Mr.Sk.Shabuddin                                            |
| 5.     | V20CST05       | Computer Organization and Architecture (COA)      | K Harikrishna                                              |
| 6.     | V20CSL03       | OOPs Through C++ Lab(OOPs Lab)                    | Mr. L Balaji/<br>Mrs.M.Radha mangamani                     |
| 7.     | V20CSL04       | Data Structures Lab(DS Lab)                       | Mr.Sk.Shabuddin/<br>Mr.K.Hari Krishna                      |
| 8.     | V20CSL05       | Linux Shell Scripting Lab(LSS Lab)                | Dr. D Jaya Kumari/<br>Mrs.N.Hiranmayee/<br>Mrs.G.Prasanthi |
| 9.     | V20ENT02       | Professional Communication<br>Skills –I(PCS-I)    | Mr.M.VenkataRamana /<br>Mrs .K. RadhaMadhavi               |

NOTE: Part of Curriculum you have to study Skill Oriented Course-I also, It will be conducted any 1 week during the semester.

Head of the Department

# **COURSE STRUCTURE**

# **III-Semester**

#### **B.TECH Course Structure**

| S.No.  | Code         | Name of the Course                          |     | L  | Т | P  | $ \mathbf{C} $ |
|--------|--------------|---------------------------------------------|-----|----|---|----|----------------|
| 1      | V20MBT51     | Managerial Economics and Financial Analysis | HSS | 3  | - | -  | 3              |
| 2      | V20MAT0<br>7 | Mathematical Foundation Of Computer Science | ESC | 3  | - | -  | 3              |
| 3      | V20CST03     | OOPs Through C++                            | PCC | 3  | - | -  | 3              |
| 4      | V20CST04     | Data Structures                             | PCC | 3  | - | -  | 3              |
| 5      | V20CST05     | Computer Organization and Architecture      | ESC | 3  | - | -  | 3              |
| 6      | V20CSL03     | OOPs Through C++ Lab                        | PCC | -  | - | 3  | 1.5            |
| 7      | V20CSL04     | Data Structures Lab                         | PCC | -  | - | 3  | 1.5            |
| 8      | V20CSL05     | Linux Shell Scripting Lab                   | PCC | -  | - | 3  | 1.5            |
| 9      |              | Skill Oriented Courses (See Annexure-I)     | so  | 1  | 0 | 2  | 2              |
| Total: |              |                                             |     | 18 | 0 | 11 | 21.<br>5       |
| 10     | V20ENT02     | Professional Communication Skills -I        | MNC | 2  | - | -  | 0              |

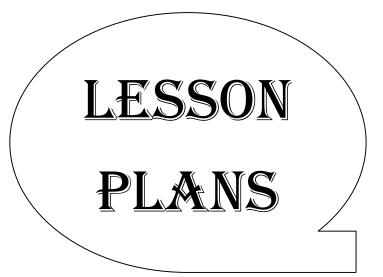

# **Managerial Economics and Financial Analysis**

Academic Year: 2021-22 Programme: B.Tech

Semester: III Section: - Name of the Course: Managerial Economics and Financial Analysis

**Course Code: V20MBT51** 

#### **LESSON PLAN**

#### **COURSE OUTCOMES (Along with Knowledge Level):**

After completion of this course, the students will be able to:

- CO1. Understand the basic concepts of managerial Economics, Demand and Elasticity of demand and Methods of Demand Forecasting. (K2)
- CO2. Interpret Production concept, Least cost combinations and various costs concepts in Decision making (K3)
- CO3. Differentiate various Markets and Pricing Methods along with Business Cycles (K2)
- CO4. Prepare Financial Statements and its Analysis (K3)
- CO5. Assess various Investment Project Proposals with the help of Capital Budgeting
  Techniques for Decision making (K3)

#### **TEXT BOOKS:**

- 1. Aryasri: Managerial Economics and Financial Analysis, 2/e, TMH, 2005.2.
- 2. Varshney & Maheswari: Managerial Economics, Sultan Chand, 2003.
- 3. S A Siddhiqui & AS Siddhiqui, Managerial Economics and Financial Analysis, New Age international publishers 2013.

#### **REFERENCE BOOKS:**

- 1. **Dr.B.Kuberudu and Dr.T.V.Ramana:** Managerial Economics and Financial Analysis Himalaya Publishing House, 2014.
- 2. V.Maheswari: Managerial Economics, Sultan chand.2014.
- 3. Suma Damodaran: Managerial Economics, Oxford, 2011.
- 4. S.A.Siddiqui: Managerial Economics Financial Analysis, New Age International Publishers, 2012.

## Targeted Proficiency Level and Targeted level of Attainment (for each Course Outcome):

| Course Outcome | Targeted Proficiency Level<br>(% of Marks) | Targeted level of Attainment<br>(% Students) |
|----------------|--------------------------------------------|----------------------------------------------|
| 1              | 60                                         | 60                                           |
| 2              | 60                                         | 60                                           |
| 3              | 60                                         | 60                                           |
| 4              | 60                                         | 60                                           |
| 5              | 60                                         | 60                                           |

| S.No | Course<br>Outcome | Intended Learning Outcomes (ILO)                              | Knowledge<br>Level of ILO | No. of<br>Hours | Pedagogy | Teaching aids |
|------|-------------------|---------------------------------------------------------------|---------------------------|-----------------|----------|---------------|
|      |                   | UNIT-Introduction to managerial economics and Demand Analysis |                           |                 |          |               |
| 1    |                   | Definition of Managerial Economics                            | K1                        | 1               | LECTURE  | ICT           |
| 2    |                   | Scope-Managerial Economics                                    | K1                        | 1               | LECTURE  | ICT           |
| 3    |                   | ME and its relation with other subjects                       | K2                        | 1               | LECTURE  | ICT           |
| 4    | CO 1              | Concept of Demand                                             | K1                        | 1               | LECTURE  | ICT           |
| 5    | K2                | Types-Determinants of Demand                                  | K2                        | 3               | LECTURE  | ICT           |
| 6    |                   | Law of Demand its Exceptions                                  | K2                        | 1               | LECTURE  | ICT           |
| 7    |                   | Elasticity of Demand                                          | K2                        | 1               | LECTURE  | ICT           |
| 8    |                   | Types and Measurement                                         | K2                        | 1               | LECTURE  | ICT           |
| 9    |                   | Demand forecasting and its Measuring Methods.                 | K2                        | 1               | LECTURE  | ICT           |
|      |                   | TOTAL                                                         |                           | 9               |          |               |

**CO 2** 

| S.No | Course<br>Outcome | Intended Learning Outcomes (ILO)                                                | Knowledge<br>Level of ILO | No. of<br>Hours | Pedagogy   | Teaching aids |
|------|-------------------|---------------------------------------------------------------------------------|---------------------------|-----------------|------------|---------------|
|      |                   | UNIT-II: Production analysis and cost analysis                                  |                           |                 |            |               |
| 1    |                   | Production function                                                             | K1                        | 1               | LECTURE    | ICT           |
| 2    |                   | Iso-quants and Iso-cost                                                         | K3                        | 1               | LECTURE    | ICT           |
| 3    |                   | Law of Variable proportions                                                     | К3                        | 1               | Discussion | ICT           |
| 4    | CO 2              | Cobb-Douglas Production function                                                | К3                        | 2               | Discussion | ICT           |
| 5    | K3                | Economies of Scale                                                              | K3                        | 1               | LECTURE    | ICT           |
| 6    |                   | Cost Concepts                                                                   | K3                        | 1               | LECTURE    | ICT           |
| 7    |                   | Opportunity Cost-Fixed vs Variable<br>Costs-Explicit Costs vs Implicit<br>Costs | K3                        | 1               | LECTURE    | ICT           |
| 8    |                   | Cost Volume Profit analysis                                                     | К3                        | 1               | LECTURE    | ICT           |
| 9    |                   | Determination of Break-Even Point-BEP Chart (Simple Problems).                  | К3                        | 1               | LECTURE    | ICT           |
|      |                   | TOTAL                                                                           |                           | 10              |            |               |

| S.No | Course<br>Outcome | Intended Learning<br>Outcomes<br>(ILO)                                                                    | Knowledge<br>Level of ILO | No. of<br>Hours | Pedagogy                | Teaching aids |
|------|-------------------|----------------------------------------------------------------------------------------------------|---------------------------|-----------------|-------------------------|---------------|
|      |                   | UNIT-III: Introduction To<br>Markets, Pricing Policies &<br>forms of Organizations and<br>Business Cycles |                           |                 |                         |               |
| 1    |                   | Market Structures                                                                                         | K2                        | 2               | LECTURE                 | ICT           |
| 2    | GO 2              | Perfect Competition                                                                                       | K2                        | 2               | LECTURE                 | ICT           |
| 3    | CO 3              | Monopoly, Monopolistic and<br>Oligopoly                                                                   | K2                        | 3               | Discussion with Lecture | ICT           |
| 4    |                   | Features – Price, Out-put Determination of Perfect and Imperfect markets                                  | K2                        | 2               | LECTURE                 | ICT           |
| 5    |                   | Methods of Pricing                                                                                        | K2                        | 1               | LECTURE                 | ICT           |
| 6    |                   | Evolution of Business Forms                                                                               | K2                        | 1               | LECTURE                 | ICT           |

| 7  | Features of Sole Trader                | K2 | 1  | LECTURE | ICT |
|----|----------------------------------------|----|----|---------|-----|
| 8  | Partnership – Joint Stock Company      | K2 | 1  | LECTURE | ICT |
| 9  | State/Public Enterprises               | K2 | 1  | LECTURE | ICT |
| 10 | Business Cycles – Meaning and Features | K2 | 1  | LECTURE | ICT |
| 11 | Phases of Business Cycle               | K2 | 1  | LECTURE | ICT |
|    | TOTAL                                  |    | 16 |         |     |

CO 4

| S.No | Course<br>Outcome | Intended Learning Outcomes (ILO)                         | Knowledge<br>Level of ILO | No. of<br>Hours | Pedagogy                | Teaching aids |
|------|-------------------|----------------------------------------------------------|---------------------------|-----------------|-------------------------|---------------|
|      |                   | UNIT-IV: Introduction to Accounting & Financing Analysis |                           |                 |                         |               |
| 1    |                   | Introduction to Double Entry<br>System                   | К3                        | 4               | LECTURE                 | ICT           |
| 2    | CO 4              | Preparation of<br>Financial Statements                   | К3                        | 2               | Lecture with Discussion | ICT           |
| 3    | K3                | Trading Account                                          | K3                        | 1               | LECTURE                 | ICT           |
| 4    |                   | Profit & Loss Account                                    | К3                        | 1               | Discussion              | ICT           |
| 5    |                   | Balance Sheet                                            | К3                        | 1               | LECTURE                 | ICT           |
| 6    |                   | Ratio Analysis – (Simple Problems).                      | К3                        | 1               | LECTURE                 | ICT           |
|      |                   | TOTAL                                                    |                           | 10              |                         |               |

| S.No | Course<br>Outcome | Intended Learning Outcomes (ILO)      | Knowledge<br>Level of ILO | No. of<br>Hours | Pedagogy | Teaching aids |
|------|-------------------|---------------------------------------|---------------------------|-----------------|----------|---------------|
|      |                   | Unit-V: Capital and Capital Budgeting |                           |                 |          |               |
| 1    | CO 5              | Capital Budgeting: Meaning of Capital | К3                        | 2               | LECTURE  | ICT           |
| 2    | К3                | Capitalization                        | К3                        | 2               | LECTURE  | ICT           |
| 3    |                   | Meaning of Capital Budgeting          | К3                        | 4               | LECTURE  | ICT           |

| 4 | Need for Capital Budgeting      | К3   | 4  | LECTURE | ICT |
|---|---------------------------------|------|----|---------|-----|
| 5 | Techniques of Capital Budgeting | К3   | 2  | LECTURE | ICT |
|   | Traditional and Modern Methods  | . К3 | 3  | LECTURE | ICT |
|   | TOTAL                           |      | 17 |         |     |

**Total No. of Classes: 62** 

## <u>Mathematical Foundation Of Computer Science (MFCS)</u>

Academic Year: 2021-22 Programme: B.Tech

Year/ Semester: III Sem Section: Name of the Course: Mathematical Foundation Of Computer Science

Course Code: V20MAT07

#### **LESSON PLAN**

#### **Course Outcomes (Along with Knowledge Level):**

After completion of this course, Student will be able to:

| COX        | Course Outcomes                                                                            | KX |
|------------|--------------------------------------------------------------------------------------------|----|
| V20MAT07.1 | Demonstrate the concepts associated with propositions and mathematical logic               | К3 |
| V20MAT07.2 | Demonstrate the basic concepts associated with relations, functions and their applications | К3 |
| V20MAT07.3 | Solve recurrence relations using various methods                                           | К3 |
| V20MAT07.4 | Apply techniques of graphs for real-time problems                                          | К3 |
| V20MAT07.5 | Construct minimal spanning tree by using different algorithms                              | К3 |

#### **TEXT BOOKS:**

- 1. Discrete Mathematical Structures with Applications to Computer Science, J. P. Tremblay and P. Manohar, 1st Edition, Tata McGraw Hill.
- 2. Discrete Mathematics and its Applications with Combinatorics and Graph Theory, K. H.Rosen, 7th Edition, Tata McGraw Hill.
- 3. Discrete Mathematics for Computer Scientists and Mathematicians, J. L. Mott, A. Kandel, T.P. Baker, 2nd Edition, Prentice Hall of India.

#### **REFERENCE BOOKS:**

- 1. Elements of Discrete Mathematics -A Computer Oriented Approach, C. L. Liu and D. P. Mohapatra, 3rdEdition, Tata McGraw Hill.
- 2. Discrete Mathematics with Combinatorics and Graph Theory, Santha, 1st Edition Cengage Learning.

#### Targeted Proficiency and attainment Levels (for each Course Outcome):

| Cos                        |         | CO1 | CO2 | CO3 | CO4 | CO5 |
|----------------------------|---------|-----|-----|-----|-----|-----|
| Targeted Proficiency Level |         | 60  | 60  | 60  | 60  | 60  |
| Targeted level of Level 3  |         | 65  | 65  | 65  | 65  | 65  |
| Attainment Level 2         |         | 60  | 60  | 60  | 60  | 60  |
|                            | Level 1 | 55  | 55  | 55  | 55  | 55  |

#### Lecture Plan:

#### UNIT-1

| S.No | Course<br>Outcome | Intended Learning Outcomes (ILO)                                                        | Knowledge<br>Level of ILO | No. of<br>Hours<br>Required | Pedagogy                   | Teaching<br>aids |
|------|-------------------|-----------------------------------------------------------------------------------------|---------------------------|-----------------------------|----------------------------|------------------|
| 1    |                   | Dissemination of Vision, Mission, PEOs,POs,PSOs                                         |                           | 1                           | Lecture                    | ICT              |
| 2    |                   | Mathematical Logic: Define Statements and their Notations, Connectives                  | K1                        | 1                           | Lecture                    | ВВ               |
| 3    |                   | Describe Well Formed Formulas,<br>Truth Tables, Tautologies                             | K2                        | 1                           | Lecture with Discussion    | BB               |
| 4    |                   | Explain equivalence of Formulas                                                         | K2                        | 2                           | Lecture                    | BB               |
| 5    | CO1               | State duality Law, Tautological implications                                            | K1                        | 1                           | Lecture with<br>Discussion | BB               |
| 6    |                   | Convert to normal forms                                                                 | K2                        | 2                           | Lecture                    | BB               |
| 7    |                   | Illustrate theory of inference for statement calculus, consistency of premises,         | K3                        | 2                           | Lecture                    | BB               |
| 8    |                   | Practice indirect method of proof                                                       | К3                        | 2                           | Lecture                    | BB               |
| 9    |                   | Identify statement functions, variables and quantifiers, free and bound Variables       | K2                        | 1                           | Lecture                    | BB               |
| 10   |                   | Recognize theory for predicate calculus- Predicates, quantifiers, universe of discourse | K2                        | 2                           | Lecture                    | ICT              |
| 11   |                   | Total                                                                                   |                           | 15                          |                            |                  |

## UNIT-2

| S.No | Course<br>Outcome | Intended Learning Outcomes (ILO)                                                     | Knowledge<br>Level of ILO | No. of<br>Hours<br>Required | Pedagogy     | Teaching aids |
|------|-------------------|--------------------------------------------------------------------------------------|---------------------------|-----------------------------|--------------|---------------|
| 1    |                   | Set Theory and Relations: Define basic concepts                                      | K1                        | 1                           | Lecture      | ICT           |
| 2    |                   | Illustrate operations on binary sets                                                 | K2                        | 1                           | Lecture      | ICT           |
| 3    | CO 2              | Use principle of inclusion and exclusion                                             | K3                        | 1                           | Lecture      | ICT           |
| 4    |                   | Describe Relation and properties of binary relations on a set and Transitive Closure | K2                        | 1                           | Lecture      | BB            |
| 5    |                   | Sketch out relation matrix and digraph                                               | К3                        | 1                           | Lecture with | BB            |

|   |                                                                     |    |    | Discussion                    |    |
|---|---------------------------------------------------------------------|----|----|-------------------------------|----|
| 6 | Practice equivalence, and partial ordering relations                | К3 | 2  | Lecture<br>with<br>Discussion | ВВ |
| 7 | Construct hasse diagrams, lattice and state its properties.         | K3 | 2  | Lecture                       | BB |
| 8 | Illustrate Functions, bijective functions, composition of functions | K3 | 1  | Lecture                       | BB |
| 9 | Total                                                               |    | 10 |                               |    |

#### UNIT-3

| S.No | Course<br>Outcome | Intended Learning Outcomes (ILO)                                 | Knowledge<br>Level of<br>ILO | No. of<br>Hours<br>Required | Pedagogy                      | Teaching aids |
|------|-------------------|------------------------------------------------------------------|------------------------------|-----------------------------|-------------------------------|---------------|
| 1    |                   | Recurrence Relations Explain Generating of functions             | K2                           | 2                           | Lecture                       | ICT           |
| 2    |                   | Calculate Coefficient of generating functions                    | K3                           | 2                           | Lecture                       | BB            |
| 3    |                   | Explain Recurrence relations                                     | K1                           | 1                           | Lecture<br>with<br>discussion | BB            |
| 4    | CO 3              | Solve homogeneous Recurrence relations by method of substitution | К3                           | 1                           | Lecture                       | ICT           |
| 5    |                   | Solve homogeneous Recurrence relations by Generating functions   | К3                           | 2                           | Lecture<br>with<br>discussion | BB            |
| 6    |                   | Solve Recurrence relations by method of characteristic roots     | К3                           | 2                           | Lecture<br>with<br>discussion | BB            |
| 7    |                   | Solve inhomogeneous recurrence relations                         | К3                           | 3                           | Lecture                       | BB            |
| 8    |                   | Total                                                            |                              | 13                          |                               |               |

UNIT-4

| S.No | Course<br>Outcome | Intended Learning Outcomes (ILO)                                                            | Knowledge<br>Level of ILO | No. of<br>Hours<br>Required | Pedagogy                | Teaching aids |
|------|-------------------|---------------------------------------------------------------------------------------------|---------------------------|-----------------------------|-------------------------|---------------|
| 1    |                   | Describe basic concepts of graphs                                                           | K1                        | 2                           | Lecture with Discussion | ICT           |
| 2    |                   | Illustrate matrix<br>representation of graphs,<br>Adjacency matrices,<br>Incidence matrices | K2                        | 1                           | Lecture                 | ВВ            |
| 3    | CO 4              | Predict subgraph, isomorphic graphs, paths and circuits                                     | К3                        | 2                           | Lecture                 | ICT           |
| 4    |                   | Demonstrate Eulerian and<br>Hamiltonian Graphs,<br>Multigraphs                              | К3                        | 2                           | Lecture with Discussion | BB            |
| 5    |                   | Use Euler's Formula for<br>Planar Graphs                                                    | К3                        | 1                           | Lecture with Discussion | BB            |
| 6    |                   | Explain Graph Colouring and Chromatic Number                                                | K2                        | 1                           | Lecture with Discussion | BB            |
| 7    |                   | Total                                                                                       |                           | 9                           |                         |               |

UNIT-5

| S.No | Course<br>Outcome | Intended Learning<br>Outcomes<br>(ILO)                      | Knowledge<br>Level of ILO | No. of Hours<br>Required | Pedagogy | Teaching aids |
|------|-------------------|-------------------------------------------------------------|---------------------------|--------------------------|----------|---------------|
| 1    |                   | Explain tree and spanning trees                             | K2                        | 2                        | Lecture  | BB            |
| 2    |                   | Sketch Minimal spanning trees using Kruskal's algorithms    | К3                        | 2                        | Lecture  | ВВ            |
| 3    |                   | Sketch Minimal spanning<br>trees using Prim's<br>algorithms | К3                        | 2                        | Lecture  | ВВ            |
| 4    | CO 5              | Construct BFS                                               | К3                        | 2                        | Lecture  | BB            |
| 5    |                   | Construct DFS                                               | К3                        | 2                        | Lecture  | BB            |
| 6    |                   | Explain binary trees                                        | K2                        | 2                        | Lecture  | ВВ            |
|      |                   | Explain Planar Graphs                                       | K2                        | 1                        | Lecture  | ВВ            |
| 9    |                   | Total                                                       |                           | 13                       |          |               |

Total No. of Classes: 60

# **OOPs through C++**

Academic Year: 2021-22 Programme: B.Tech

Semester: III Section: -

Name of the Course: OOPs through C++ Course Code: V20CST03

#### LESSON PLAN

# **COURSE OUTCOMES (Along with Knowledge Level):** After completion of this course, the students will be able to:

| S.No. | CO No. | Course Outcome                                                    | BTL |  |  |
|-------|--------|-------------------------------------------------------------------|-----|--|--|
| 1.    | CO1    | Differentiate Procedural Oriented Programming and Object-Oriented | K2  |  |  |
|       |        | Programming.                                                      |     |  |  |
| 2.    | CO2    | Develop Object Oriented Program by using Classes and Objects      | К3  |  |  |
| 3.    | CO3    | Demonstrate various object-oriented concepts like                 | К3  |  |  |
|       |        | Constructors,destructors&Operator-Overloading                     |     |  |  |
| 4.    | CO4    | Apply various Object-Oriented features like inheritanceand        | К3  |  |  |
|       |        | olymorphism to solve various computing Problems.                  |     |  |  |
| 5.    | CO5    | Develop programs to handle Exceptions & Files and also using      |     |  |  |
|       |        | Generic Programming                                               |     |  |  |

#### Text Books:

- 1. Programming in C++, Ashok N Kamthane, 2<sup>nd</sup> Edition, Pearson.
- 2. C++ How to Program, Paul J. Deitel, Harvey Deitel, 6<sup>th</sup> edition, PHI publication.

#### Reference Books:

- 1. Object Oriented Programming C++, Joyce Farrell, Cengage.
- 2. Mastering C++, Venugopal, Raj Kumar, Ravi Kumar, TMH.
- 3. The Complete Reference C++, HerbertSchildt, 4<sup>th</sup> Edition, Mcgraw Hill.
- 4. Object Oriented Programming With C++, R. Subburaj, Vikas Publishing House.

#### Targeted Proficiency and attainment Levels (for each Course Outcome):

| Cos                        |         | CO1 | CO2 | CO3 | CO4 | CO5 |
|----------------------------|---------|-----|-----|-----|-----|-----|
| Targeted Proficiency Level |         | 60  | 60  | 60  | 60  | 60  |
| Targeted level of          | Level 3 | 60  | 60  | 60  | 60  | 60  |
| Attainment Level 2         |         | 55  | 55  | 55  | 55  | 55  |
|                            | Level 1 | 50  | 50  | 50  | 50  | 50  |

#### Lecture Plan:

| S.No | Course<br>Outcome | Intended Learning Outcomes (ILO)                                       | Knowledg<br>e Level of<br>ILO | No. of<br>Hours | Pedagogy               | Teaching aids |
|------|-------------------|------------------------------------------------------------------------|-------------------------------|-----------------|------------------------|---------------|
| 1    |                   | Define Object-Oriented Programming                                     | K1                            | 1               | Lecture                | BB/ICT        |
| 2    |                   | Describe about Data Types, Variables, Constants, Operators.            | K2                            | 1               | Lecture                | BB/ICT        |
| 3    |                   | Explain decision Statements & Control Structures with examples         | K2                            | 1               | Lecture                | BB/ICT        |
| 4    | CO1               | Discuss about Arrays, Namespace, Default Arguments, Constant Arguments | K2                            | 1               | Lecture                | BB/ICT        |
| 5    |                   | Discuss Parameter Passing Techniques                                   | K2                            | 2               | Lecture                | BB/ICT        |
| 6    |                   | Explain about Features of Object<br>Oriented Programming               | K2                            | 1               | Lecture+<br>Discussion | BB/ICT        |
| 7    |                   | Demonstrate the example programs using arrays.                         | K2                            | 2               | Lecture                | BB/ICT        |

| 1 |     | Define class and object with examples                                                     | K1 | 2 | Lecture                | BB/ICT |
|---|-----|-------------------------------------------------------------------------------------------|----|---|------------------------|--------|
| 2 |     | Explain about Access specifiers, Scope<br>Resolution Operator, Static Member<br>variables | K2 | 1 | Lecture                | BB/ICT |
| 3 |     | Describe about Static Member<br>Functions, Array of Objects with<br>examples              | K3 | 2 | Lecture+<br>Discussion | BB/ICT |
| 4 | CO2 | Illustrate Inline Functions, Overloading Member Functions with example programs.          | К3 | 1 | Lecture                | BB/ICT |
| 5 |     | Explain about Objects as Function Arguments with examples.                                | K2 | 1 | Lecture                | BB/ICT |
| 6 |     | Explain about Friend Functions, Friend Class with an example program.                     | K2 | 1 | Lecture                | BB/ICT |
| 7 |     | Construct Local Class, Empty Class with an example program.                               | K3 | 2 | Lecture+<br>Discussion | BB/ICT |
| 8 |     | Construct Nested Classes with an example program and explain.                             | K3 | 1 | Lecture                | BB/ICT |
| 9 |     | Prepare a program using the concept<br>Return by Reference                                | K3 | 1 | Lecture                | BB/ICT |

| Constructor.   Demonstrate about Constructor with default arguments, Parameterized constructors,   Illustrate about Overloading constructors with an example.   Construct Dynamic Constructors and Destructors   Explain about Anonymous Objects.   K2                                                                                                    | BB/ICT BB/ICT BB/ICT |
|----------------------------------------------------------------------------------------------------|----------------------|
| Demonstrate about Constructor with default arguments, Parameterized constructors,  Illustrate about Overloading constructors with an example.  Construct Dynamic Constructors and Destructors  Explain about Anonymous Objects.  Explain Operator overloading and its rules with an example.  Demonstrate unary and binary operators  Demonstrate about this keyword, Constraint on Increment and Decrement Operators  Illustrate Overloading with Friend Functions with an example  Explain about Type Conversions  K3  Lecture  Lecture  Lecture  Lecture  Lecture  Lecture  Lecture  Lecture  Lecture  Lecture  Lecture  Lecture  Lecture  Lecture  Lecture  Lecture  Lecture  Lecture  Lecture  Lecture  Lecture  Lecture  Lecture  Lecture  Lecture  Lecture  Lecture  Lecture  Lecture  Lecture                                                                                                    | BB/ICT               |
| Illustrate about Overloading constructors with an example.   Construct Dynamic Constructors and Destructors   K3                                                                                                    |                      |
| Destructors  Explain about Anonymous Objects.  Explain Operator overloading and its rules with an example.  Demonstrate unary and binary operators  Demonstrate about this keyword, Constraint on Increment and Decrement Operators  Illustrate Overloading with Friend Functions with an example  Explain about Type Conversions  Illustrate Overloading With Friend Functions with an example  Explain about Type Conversions  Illustrate Overloading With Friend Functions With an example  Explain about Type Conversions                                                                                                    | BB/ICT               |
| Explain about Anonymous Objects.  Explain Operator overloading and its rules with an example.  Demonstrate unary and binary operators  Demonstrate about this keyword, Constraint on Increment and Decrement Operators  Illustrate Overloading with Friend Functions with an example  Explain about Type Conversions  K2  1  Lecture  Lecture  I  Lecture  I  Lecture  I  Lecture  I  Lecture  I  Lecture  I  Lecture  I  Lecture  I  Lecture                                                                                                    |                      |
| rules with an example.  Demonstrate unary and binary operators  Demonstrate about this keyword, Constraint on Increment and Decrement Operators  Illustrate Overloading with Friend Functions with an example  Explain about Type Conversions  K2 1 Lecture  Lecture I Lecture  K3 1 Lecture  I Lecture  I Lecture  I Lecture  I Lecture  I Lecture  I Lecture  I Lecture                                                                                                    | BB/ICT               |
| 8 Demonstrate thary and binary operators  Demonstrate about this keyword, Constraint on Increment and Decrement Operators  Illustrate Overloading with Friend Functions with an example  Explain about Type Conversions  K3 2 Decrue Tourism Not Decrue Tourism Not | BB/ICT               |
| 9 Constraint on Increment and Decrement Operators  10 Illustrate Overloading with Friend Functions with an example  Explain about Type Conversions  K3 1 Lecture  I Lecture  I Lecture                                                                                                    | BB/ICT               |
| Functions with an example  Explain about Type Conversions  KS 1 Lecture  Lecture 1                                                                                                    | BB/ICT               |
| Explain about Type Conversions K2 I Lecture                                                                                                    | BB/ICT               |
| 1 Define inheritance K1 1 Lecture                                                                                                    | BB/ICT               |
| 1 Define inheritance K1 1 Lecture                                                                                                    |                      |
|                                                                                                    | BB/ICT               |
| Explain about types of inheritances(Single Inheritance,  Multiple Inheritance, Multilevel Inheritance, Hierarchical Inheritance, Hybrid Inheritance)  K2 1 Lecture                                                                                                    | BB/ICT               |
| Illustrate example programs on Single Inheritance, Multiple Inheritance, Multilevel Inheritance, Hierarchical Inheritance, Hybrid Inheritance  K3  Lecture                                                                                                    | BB/ICT               |
| example programs.                                                                                                    | BB/ICT               |
| Demonstrate about Constructor in Derived Classes. qualifier classes and inheritance.  Lecture                                                                                                    | DD/ICT               |
| Explain about Early Vs Late Binding, Pure Virtual Functions, Virtual Destructor  Explain about Early Vs Late Binding, 1 Lecture                                                                                                    | BB/ICT               |
| 7 Define Exception handling K1 1 Lecture                                                                                                    | BB/ICT BB/ICT        |

| 8  |      | Explain about the keywords in exception handling with an example                   | K2 | 1 | Lecture | BB/ICT |
|----|------|------------------------------------------------------------------------------------|----|---|---------|--------|
| 9  |      | Demonstrate Multiple Catch Statements.                                             | К3 | 1 | Lecture | BB/ICT |
| 10 |      | Illustrate about Catching Multiple Exceptions with an example.                     | К3 | 1 | Lecture | BB/ICT |
| 11 |      | Explain about Re-throwing Exception                                                | K2 | 1 | Lecture | BB/ICT |
|    |      |                                                                                    |    |   |         |        |
| 1  |      | Define file and file mode parameters.                                              | K1 | 1 | Lecture | BB/ICT |
| 2  | -    | Explain about File Opening Modes,<br>File Stream Classes, I/O manipulators         | K2 | 1 | Lecture | BB/ICT |
| 3  |      | Describe about Classes for File<br>Handling                                        | K2 | 1 | Lecture | BB/ICT |
| 4  | GO 5 | Explain Sequential Access Files,<br>Random Access Files with suitable<br>examples. | K2 | 1 | Lecture | BB/ICT |
| 5  | CO 5 | Explain about Error Handling Functions                                             | K2 | 1 | Lecture | BB/ICT |
| 6  |      | Define Template, Class Template and Function Template.                             | K1 | 2 | Lecture | BB/ICT |
| 7  |      | Demonstrate about Class Templates and function Templates.                          | К3 | 1 | Lecture | BB/ICT |
| 8  |      | Explain about Standard Template Library.                                           | K2 | 2 | Lecture | BB/ICT |
| 9  |      | Explain about Sequential Containers & Associative Containers.                      | K2 | 2 | Lecture | BB/ICT |

# **Data Structures**

Academic Year: 2021-22 Programme: B.Tech

Semester: III Section: -

Name of the Course: Data Structures Course Code: V20CST04

#### LESSON PLAN

#### **Course Outcomes (Along with Knowledge Level):**

After completion of this course, students will be able to:

| S.No. | CO No. | Course Outcome                                               | BTL |
|-------|--------|--------------------------------------------------------------|-----|
| 1.    | CO1    | Illustrate the time and space complexities for Searching and | K2  |
|       |        | Sorting Algorithms                                           |     |
| 2.    | CO2    | Demonstrate Linked list and their Operations                 | K3  |
| 3.    | CO3    | Demonstrate Stacks and Queues                                | K3  |
| 4.    | CO4    | Illustrate Basic Operations on Binary Trees                  | K3  |
| 5.    | CO5    | Demonstrate Graph and their applications                     | K3  |

#### **Text Books:**

- 1. Data Structures, algorithms and applications in C, SartajSahni, Universities press, Second Edition.
- 2. Fundamentals of Data Structures in C, Ellis Horowitz, SartajSahni and Dinesh Mehta, 2nd Edition, Universities Press (India) Pvt. Ltd

#### **Reference Books:**

- 1. An Introduction to Data Structures with Application, Jean-Paul Tremblay , Paul Sorenson, Second Edition.
- 2. Fundamentals of Data Structures and algorithms by C V Sastry, RakeshNayak, Ch. Raja Ramesh, IK Publications, new Delhi.
- 3. Data structures using C and C++, Langsam, Augenstein and Tanenbaum, PHI.
- 4. Problem solving with C++, The OOP, Fourth edition, W.Savitch, Pearson education.

Targeted Proficiency and attainment Levels (for each Course Outcome):

| Cos                        |         |    | CO2 | CO3 | CO4 | CO5 |
|----------------------------|---------|----|-----|-----|-----|-----|
| Targeted Proficiency Level |         |    | 65  | 65  | 60  | 60  |
| Targeted level of          | Level 3 | 75 | 65  | 65  | 65  | 65  |
| Attainment                 | Level 2 | 70 | 60  | 60  | 60  | 60  |
|                            | Level 1 | 65 | 60  | 60  | 60  | 60  |

#### **Lecture Plan**

| S.No | Course<br>Outcome | Intended Learning Outcomes (ILO)                                                   | Knowledge<br>Level of ILO | No. of<br>Hours | Pedagogy                      | Teachin<br>g aids |
|------|-------------------|------------------------------------------------------------------------------------|---------------------------|-----------------|-------------------------------|-------------------|
| 1    |                   | Dissemination of Vision, Mission of the Dept.and PEOs,PO's & PSOs of the Programme |                           | 1               | Lecture                       | BB+IC<br>T        |
| 2    |                   | Define Data Structure, Algorithm Explanation of Data Structure types               | K1                        | 1               | Lecture                       | BB+IC<br>T        |
| 3    |                   | Explain Performance Analysis:<br>Space complexity and Time<br>complexity           | K2                        | 1               | Lecture with Discussion       | BB+IC<br>T        |
| 4    |                   | Illustrate Asymptotic Notations:<br>Big oh, Big Omega, Big Theta<br>notations      | K2                        | 2               | Lecture with Discussion       | BB+IC<br>T        |
| 5    |                   | ExplainLinear Search, Binary<br>Search and Fibonacci Search                        | K2                        | 2               | Lecture with Discussion       | BB+IC<br>T        |
| 6    | CO 1              | Explain Bubble Sort Algorithm                                                      | K2                        | 1               | Lecture with Discussion       | BB+IC<br>T        |
| 7    |                   | Explain Selection Sort<br>Algorithm                                                | K2                        | 1               | Lecture<br>with<br>Discussion | BB+IC<br>T        |
| 8    |                   | Illustrate Insertion Sort<br>Algorithm                                             | K2                        | 1               | Lecture with Discussion       | BB+IC<br>T        |
| 9    | -                 | Explain Radix Sort Algorithm                                                       | K2                        | 1               | Lecture<br>with<br>Discussion | BB+IC<br>T        |
| 10   |                   | Illustrate Quick Sort Algorithm                                                    | K2                        | 1               | Lecture<br>with<br>Discussion | BB+IC<br>T        |
| 11   |                   | Explain Merge Sort Algorithm                                                       | K2                        | 1               | Lecture<br>with<br>Discussion | BB+IC<br>T        |

**CO 2** 

| S.No | Course<br>Outcome | Intended Learning<br>Outcomes<br>(ILO)                                     | Knowledge<br>Level of<br>ILO | No. of<br>Hours | Pedagogy                         | Teaching aids |
|------|-------------------|----------------------------------------------------------------------------|------------------------------|-----------------|----------------------------------|---------------|
| 1    |                   | Define Node and Self<br>Referential structure                              | K1                           | 1               | Lecture with Discussion          | BB+ICT        |
| 2    |                   | Explain operations on Single Linked List                                   | K2                           | 3               | Lecture with Discussion          | BB+ICT        |
| 3    | CO2               | Illustrate operations like insert delete and display in Double linked list | K2                           | 3               | Lecture with Discussion in class | BB+ICT        |
| 4    |                   | Demonstrate Circular linked list operations                                | К3                           | 3               | Lecture with Discussion in class | BB+ICT        |

| S.N<br>o | Course<br>Outcom<br>e | Intended Learning Outcomes (ILO)            | Knowledge<br>Level of<br>ILO | No. of<br>Hours | Pedagogy                      | Teaching aids |
|----------|-----------------------|---------------------------------------------|------------------------------|-----------------|-------------------------------|---------------|
| 1        |                       | Define Stack, Stack ADT                     | K1                           | 1               | Lecture                       | BB+ICT        |
| 2        |                       | Explain array representation of Stack       | K2                           | 2               | Lecture<br>with<br>Discussion | BB+ICT        |
| 3        |                       | Explain linked list representation of Stack | K2                           | 2               | Lecture with Discussion       | BB+ICT        |
| 4        |                       | Solve Towers<br>of Hanoi problem            | K2                           | 1               | Lecture with Discussion       | BB+ICT        |
| 5        |                       | Explain infix to postfix conversion         | K2                           | 2               | Lecture with Discussion       | BB+ICT        |
| 6        | СОЗ                   | Discuss Expression Evaluation               | K2                           | 1               | Lecture with Discussion       | BB+ICT        |
| 7        |                       | Define Queue, Queue ADT                     | K1                           | 1               | Lecture with Discussion       | BB+ICT        |
| 8        |                       | Explain array representation of Queue       | K2                           | 2               | Lecture<br>with<br>Discussion | BB+ICT        |
| 9        |                       | Explain Linked List representation of Queue | K2                           | 2               | Lecture with Discussion       | BB+ICT        |

| 10 | Discuss Applications of Queue         | K2 | 1 | Lecture<br>with<br>Discussion | BB+ICT |
|----|---------------------------------------|----|---|-------------------------------|--------|
| 11 | Demonstrate Circular Queue operations | K3 | 2 | Lecture                       | BB+ICT |

| S.No | Course<br>Outcome | Intended Learning<br>Outcomes<br>(ILO)                                       | Knowledge<br>Level of<br>ILO | No. of<br>Hours | Pedagogy                | Teaching aids |
|------|-------------------|------------------------------------------------------------------------------|------------------------------|-----------------|-------------------------|---------------|
| 1    |                   | Define Trees, terminology of Trees                                           | K1                           | 1               | Lecture                 | BB+ICT        |
| 2    |                   | Illustrate representation of Trees                                           | K2                           | 1               | Lecture                 | BB+ICT        |
| 3    |                   | Define Binary Tree and<br>Binary Tree ADT                                    | K1                           | 1               | Lecture                 | BB+ICT        |
| 4    | CO4               | Explain Properties and<br>Representations of binary<br>Trees                 | K2                           | 2               | Lecture with Discussion | BB+ICT        |
| 5    |                   | DemonstrateTree Traversals<br>techniques— In order, Pre<br>Order, Post order | K3                           | 2               | Lecturewith Discussion  | BB+ICT        |
| 6    |                   | Demonstrate Binary Search<br>Tree and its properties                         | К3                           | 1               | Lecture                 | BB+ICT        |
| 7    |                   | Apply operations of Binary<br>Search Tree: BST                               | К3                           | 3               | Lecture                 | BB+ICT        |

**CO 5** 

| S.No | Course<br>Outcome | Intended Learning<br>Outcomes<br>(ILO)                                    | Knowledge<br>Level of ILO | No. of<br>Hours | Pedagogy                | Teaching aids |
|------|-------------------|---------------------------------------------------------------------------|---------------------------|-----------------|-------------------------|---------------|
| 1    |                   | Define Graphs and Graph<br>Representation and its<br>properties and types | K1                        | 2               | Lecture with Discussion | BB+ICT        |
| 2    |                   | Explain Graph Operations                                                  | K2                        | 1               | Lecture with Discussion | BB+ICT        |
| 3    |                   | DemonstrateGraph Traversal<br>techniques: Depth First<br>Search           | К3                        | 1               | Lecture with Discussion | BB+ICT        |
| 4    | - CO 5            | Demonstrate Graph Traversal<br>techniques: Breadth First<br>Search        | К3                        | 1               | Lecture with Discussion | BB+ICT        |
| 5    |                   | DefineSpanning Trees and minimum cost spanning trees                      | K1                        | 1               | Lecturewith Discussion  | BB+ICT        |
| 6    |                   | DemonstratePrim's<br>Algorithm                                            | К3                        | 1               | Lecture with Discussion | BB+ICT        |
| 7    | -                 | DemonstrateKruskal's<br>Algorithm                                         | К3                        | 1               | Lecture with Discussion | BB+ICT        |
| 8    |                   | Solve Single Source Shortest<br>Path Problem                              | K3                        | 1               | Lecture with Discussion | BB+ICT        |
| 9    |                   | Solve All Pairs Shortest Path<br>Problem                                  | К3                        | 1               | Lecture with Discussion | BB+ICT        |

**Total No. of Classes: 61** 

#### **Computer Organization and Architecture**

Academic Year: 2021-22 Programme: B.Tech

Semester: III Section: -

Name of the Course: Computer Organization and Architecture Course Code: V20CST05

#### **LESSON PLAN**

#### **Course Outcomes (Along with Knowledge Level):**

After completion of this course, students will be able to:

| S.No. | CO No. | Course Outcome                                                       | BTL |
|-------|--------|----------------------------------------------------------------------|-----|
| 1.    | CO1    | Illustrate Basic structure of Computers, Instruction types and their | K2  |
|       | COI    | addressing modes                                                     |     |
| 2.    | CO2    | Describe the different modes of Input / Output transfer.             | K2  |
| 3.    | CO3    | Illustrate different types of Memory.                                | K2  |
| 4.    | CO4    | Describe the different types of Control Unit techniques              | K2  |
| 5.    | CO5    | Explain the concept of Pipelining and Parallel processing.           | K2  |

#### **TEXT BOOKS:**

- 1. Computer Organization, Carl Hamacher, ZvonkoVranesic, SafwatZaky, 5th Edition, McGraw Hill Education.
- 2. Computer System Architecture, M. Morris Mano, 3rd Edition, Pearson Education.
- 3.David A. Patterson and John L. Hennessy, Computer Organization and Design: The Hardware/Software Interface, Fifth Edition, Morgan Kaufmann / Elsevier, 2014.

#### **REFERENCE BOOKS:**

- 1. Computer Organization and Architecture, William Stallings, 10th Edition, Pearson Education.
- 2. Computer Architecture and Organization, John P. Hayes, 3rd Edition, McGraw Hill Education.

#### **Targeted Proficiency and attainment Levels (for each Course Outcome):**

| Cos                        |         | CO1 | <b>CO2</b> | CO3 | <b>CO4</b> | CO5 |
|----------------------------|---------|-----|------------|-----|------------|-----|
| Targeted Proficiency Level |         | 65  | 65         | 65  | 65         | 65  |
| Targeted level of          | Level 3 | 65  | 65         | 65  | 65         | 65  |
| Attainment                 | Level 2 | 60  | 60         | 60  | 60         | 60  |
|                            | Level 1 | 55  | 55         | 55  | 55         | 55  |

## **Lecture Plan:**

| S.No | Course<br>Outcome          | Intended Learning Outcomes (ILO)                                                                           | Knowledge<br>Level of ILO | No. of<br>Hours | Pedagogy                      | Teaching aids |
|------|----------------------------|----------------------------------------------------------------------------------------------------|---------------------------|-----------------|-------------------------------|---------------|
| 1    | CO 1:                      | Dissemination of Vision,<br>Mission of the Deptand<br>PEOs,Pos&PSOs of the<br>Programme,CO'S and syllabus. |                           | 1               | Lecture                       | ICT           |
| 2    | Introduction               | Describe various Functional units of a computer                                                            | K1                        | 1               | Lecture                       | BB            |
| 3    | & Instruction Sequencing   | Illustrate the Basic Operational concepts                                                                  | K2                        | 2               | Lecture with Discussion       | BB/ICT        |
| 4    | and<br>Addressing<br>Modes | Discuss the Bus structures of computers.                                                                   | K2                        | 2               | Lecture with Discussion       | BB/ICT        |
| 5    |                            | Explain the instructions and instruction sequencing.                                                       | K2                        | 2               | Lecture with Discussion       | BB/ICT        |
| 6    |                            | Illustrate the various addressing modes of instructions.                                                   | K2                        | 3               | Lecture<br>with<br>Discussion | BB/ICT        |
| 7    |                            | Discuss the basic input/output operation of computers.                                                     | K2                        | 2               | Lecture<br>with<br>Discussion | BB/ICT        |

| S.No | Course<br>Outcome            | Intended Learning<br>Outcomes<br>(ILO)      | Knowledge<br>Level of<br>ILO | No. of<br>Hours | Pedagogy                      | Teaching aids |
|------|------------------------------|---------------------------------------------|------------------------------|-----------------|-------------------------------|---------------|
| 1    |                              | Describe the Accessing Input/output devices | K1                           | 2               | Lecture                       | BB/ICT        |
| 2    | -                            | Describe the Interrupts                     | K2                           | 2               | Lecture<br>with<br>Discussion | BB/ICT        |
| 3    | CO 2:                        | Discuss the Handling Multiple Devices       | K2                           | 1               | Lecture<br>with<br>Discussion | BB/ICT        |
| 4    | Input/output<br>Organization | Explain the Direct Memory Access.           | K2                           | 4               | Lecture<br>with<br>Discussion | BB/ICT        |
| 5    |                              | Explain the Buses and its types.            | K2                           | 3               | Lecture<br>with<br>Discussion | BB/ICT        |

| S.No | Course<br>Outcome      | Intended Learning<br>Outcomes<br>(ILO) | Knowledge<br>Level of ILO | No. of<br>Hours | Pedagogy                      | Teaching aids |
|------|------------------------|----------------------------------------|---------------------------|-----------------|-------------------------------|---------------|
| 1    |                        | Describe the memory hierarchy          | K1                        | 1               | Lecture                       | BB/ICT        |
| 2    | CO 3:                  | Explain the main memory                | K2                        | 2               | Lecture<br>with<br>Discussion | BB/ICT        |
| 3    | Memory<br>Organization | Illustrate the auxiliary memory        | K2                        | 2               | Lecture<br>with<br>Discussion | BB/ICT        |
| 4    |                        | Illustrate the Associative memory.     | K2                        | 3               | Lecture<br>with<br>Discussion | BB/ICT        |
| 5    |                        | Illustrate the cache memory            | K2                        | 3               | Lecture<br>with<br>Discussion | BB/ICT        |

| S.No | Course<br>Outcome  | Intended Learning<br>Outcomes<br>(ILO)                         | Knowledge<br>Level of ILO | No. of<br>Hours | Pedagogy                      | Teaching aids |
|------|--------------------|----------------------------------------------------------------|---------------------------|-----------------|-------------------------------|---------------|
| 1    |                    | Describe the Fundamental Concepts in execution of instruction. | K1                        | 1               | Lecture                       | BB/ICT        |
| 2    | CO 4:              | Describe the Execution of a Complete Instruction               | K2                        | 2               | Lecture<br>with<br>Discussion | BB/ICT        |
| 3    | Processing<br>Unit | Explain the Multiple-Bus Organization                          | K2                        | 2               | Lecture<br>with<br>Discussion | BB/ICT        |
| 4    |                    | Discuss the Hardwired Control unit                             | K2                        | 2               | Lecture<br>with<br>Discussion | BB/ICT        |
| 5    |                    | Discuss the Micro Programmed Control unit                      | K2                        | 3               | Lecture<br>with<br>Discussion | BB/ICT        |

| S.No | Course<br>Outcome | Intended Learning<br>Outcomes<br>(ILO)                                                    | Knowledge<br>Level of ILO | No. of<br>Hours | Pedagogy                | Teaching aids |
|------|-------------------|-------------------------------------------------------------------------------------------|---------------------------|-----------------|-------------------------|---------------|
| 1    |                   | Describe the basic concepts of pipelining.                                                | K2                        | 1               | Lecture with Discussion | BB/ICT        |
| 2    |                   | Discuss the data hazards.                                                                 | K2                        | 1               | Lecture with Discussion | BB/ICT        |
| 3    | 1                 | Discuss the instruction hazards                                                           | K2                        | 1               | Lecture with Discussion | BB+ICT        |
| 4    | 1                 | Discuss the parallel processing challenges                                                | K2                        | 1               | Lecture with Discussion | BB/ICT        |
| 5    | CO 5:             | Discuss the Flynn's classification                                                        | K2                        | 2               | Lecture with Discussion | BB/ICT        |
| 6    | Pipelining        | Discuss the Vector<br>Architectures                                                       | K2                        | 1               | Lecture with Discussion | BB/ICT        |
| 7    | &<br>Parallelism  | Discuss the Hardware multithreading                                                       | K2                        | 1               | Lecture with Discussion | BB/ICT        |
| 8    | ı                 | Discuss the Multi-core processors and other Shared Memory Multiprocessors                 | K2                        | 2               | Lecture with Discussion | BB/ICT        |
| 9    |                   | Discuss the Introduction to<br>Graphics Processing Units,<br>Clusters                     | K2                        | 2               | Lecture with Discussion | BB/ICT        |
| 10   |                   | Discuss the Warehouse<br>Scale Computers and other<br>Message-Passing<br>Multiprocessors. | K2                        | 2               | Lecture with Discussion | BB/ICT        |

**Total No. of Classes: 60** 

# **OOPs through C++ Lab**

Academic Year: 2021-22 Programme: B.Tech

Year/ Semester: III Section: -

Name of the Course: OOPs through C++ Lab Course Code: V20CSL03

#### **LESSON PLAN**

#### **COURSE OUTCOMES (Along with Knowledge Level):**

#### After completion of this course, the students will be able to:

| CO1 | Develop programs to understand control statements [K3]                                               |
|-----|----------------------------------------------------------------------------------------------------|
| CO2 | Develop programs on Classes and Objects.[K3]                                                         |
| СОЗ | Demonstrate Constructors, Destructors and Operator-Overloading,<br>Inheritance and Polymorphism.[K3] |
| CO4 | Develop programs to handle Exceptions & Files. [K3]                                                  |
| CO5 | Demonstrate Generic Programming. [K3]                                                                |

#### **REFERENCE BOOKS:**

- 1. Programming in C++, Ashok N Kamthane, 2nd Edition, Pearson.
- 2. C++ How to Program, Paul J. Deitel, Harvey Deitel, 6th Edition, PHI publication.

#### **Lecture Plan:**

| S.N<br>O | Course<br>Outcom<br>e | Intended Learning Outcomes (ILO)                                                                                                    | Knowledge<br>Level of ILO | No. of<br>Hours<br>required | Pedagogy                          | Teaching aids |
|----------|-----------------------|----------------------------------------------------------------------------------------------------|---------------------------|-----------------------------|-----------------------------------|---------------|
| 1        | CO1                   | Demonstrate how to debug basic programs using GDB compiler                                                                                        | К3                        | 3                           | Lecture<br>With                   | LOT           |
| 2        |                       | Develop programs on control structures                                                                                                    | K3                        |                             | Discussio<br>n                    | ICT           |
| 3        |                       | Construct programs for following concepts. a) Default Arguments b) Constant Arguments c) Reference Arguments                                      | К3                        | 3                           | Lecture<br>With<br>Discussio<br>n | ICT           |
| 4        | CO2                   | Construct programs for following concepts. a) Classes & Objects b) Inline functions c) Static Member functions d) Overloading of Member Functions | K3                        | 3                           | Lecture<br>With<br>Discussio<br>n | ICT           |

| 5  |      | Develop programs for following concepts. a) Objects as Function Arguments b) Friend Functions, Friend class c) Local class d) Empty Class& Nested Classes | K3 | 3 | Lecture<br>With<br>Discussio<br>n | ICT |
|----|------|----------------------------------------------------------------------------------------------------|----|---|-----------------------------------|-----|
| 6  |      | Develop programs for following concepts.  a) Default constructor b) Constructor with arguments c) Copy constructor                                        | K3 | 3 | Lecture<br>With<br>Discussio<br>n | ICT |
| 7  | CO3  | Construct programs for following concepts. a) Binary b) Unary c) new d) delete                                                                            | K3 | 3 | Lecture With Discussio n          | ICT |
| 8  |      | Construct programs for following concepts. a) Single b) Multilevel c) Hierarchical d) Hybrid                                                              | К3 | 3 | Lecture With Discussio n          | ICT |
| 9  |      | Demonstrate the use of Virtual Functions & Virtual Base class                                                                                             | К3 | 3 | Lecture With Discussio n          | ICT |
| 10 | CO.4 | Develop programs to handle following Exceptions. a) Division-by-zero b) Overflow in an array                                                              | К3 | 3 | Lecture<br>With<br>Discussio<br>n | ICT |
| 11 | CO4  | Develop programs for following file handling operations. a) Copying text files b) Displaying the contents of the file                                     | К3 | 3 | Lecture With Discussio n          | ICT |
| 12 |      | Demonstrate Class template and Function Template.                                                                                                    | К3 | 3 | Lecture<br>With<br>Discussio<br>n | ICT |
| 13 |      | Demonstrate Sequential Containers<br>& Associative Containers                                                                                             | K3 | 3 | Lecture<br>With<br>Discussio<br>n | ICT |

**Total Hours: 36** 

# **Data Structures Lab**

Academic Year: 2021-22 Programme: B.Tech

Semester: III Sem Section: -

Name of the Course: : Data Structures Lab Course Code: V20CSL04

### **COURSE OUTCOMES (Along with Knowledge Level):**

### After successful completion of the Course, the student will be able to:

| V20CSL04.1 | V20CSL04.1 Construct Programs on Sorting and Searching Techniques |      |
|------------|-------------------------------------------------------------------|------|
| V20CSL04.2 | Illustrate various Operations on Linked Lists                     | [K3] |
| V20CSL04.3 | Develop Programs on Stacks, Queues and their Applications         | [K3] |
| V20CSL04.4 | Develop Various Operations on Trees and Graphs                    | [K3] |

#### **Text Books:**

- 1. Data Structures, algorithms and applications in C, SartajSahni, Universities press, Second Edition.
- 2. Fundamentals of Data Structures in C, Ellis Horowitz, SartajSahni and Dinesh Mehta, 2nd Edition, Universities Press (India) Pvt. Ltd.

#### **Reference Books:**

- 1. An Introduction to Data Structures with Application, Jean-Paul Tremblay , Paul Sorenson, Second Edition.
- 2. Fundamentals of Data Structures and algorithms by C V Sastry, RakeshNayak, Ch. Raja Ramesh, IK Publications, new Delhi.

#### Targeted Proficiency and Attainment Levels (for each course Outcome):

| Cos                     |         |    | CO2 | CO3 | CO4 |
|-------------------------|---------|----|-----|-----|-----|
| Targeted Proficiency Le | 75      | 75 | 75  | 75  |     |
| Targeted level of       | Level 3 | 70 | 70  | 70  | 70  |
| Attainment              | Level 2 | 65 | 65  | 65  | 65  |
|                         | Level 1 | 55 | 55  | 55  | 55  |

## **Lecture Plan:**

| S.N<br>O | Course<br>Outcome | Intended Learning Outcomes (ILO)                                 | Knowledge<br>Level of ILO | No. of<br>Hours<br>required | Pedagogy                      | Teaching aids |
|----------|-------------------|------------------------------------------------------------------|---------------------------|-----------------------------|-------------------------------|---------------|
|          |                   | Dissemination of Department<br>Vision, Mission, PEOs, POs, PSOs  | -                         | -                           | -                             |               |
|          |                   | Illustrate the Program for Selection sort                        | К3                        | 3                           | Lecture<br>With<br>Discussion | ICT           |
|          | CO 1              | Illustrate the Program for Quick Sort                            | К3                        | 3                           | Lecture<br>With<br>Discussion | ICT           |
|          |                   | Illustrate the Program for merge sort                            | К3                        | 3                           | Lecture<br>With<br>Discussion | ICT           |
| 2        |                   | Illustrate the Programs for (a) Linear search (b) Binary search. | K3                        | 3                           | Lecture<br>With<br>Discussion | ICT           |

| S.No | Course<br>Outcome | Intended Learning Outcomes(ILO)                                                | Knowledge<br>Level of ILO | No. of<br>Hours | Pedagogy                | Teaching aids |
|------|-------------------|--------------------------------------------------------------------------------|---------------------------|-----------------|-------------------------|---------------|
| 1    |                   | Demonstrate Program for<br>Single Linked List Insertion<br>Operations          | К3                        | 3               | Lecture with Discussion | ICT           |
| 2    | 60.2              | Demonstrate Program for<br>Single Linked List Delete<br>and Display Operations | К3                        | 3               | Lecture with Discussion | ICT           |
| 3    | CO 2              | Demonstrate Program for<br>Double Linked List and its<br>Operations            | К3                        | 3               | Lecture with Discussion | ICT           |
| 4    |                   | Demonstrate Program for<br>Double Linked List Delete<br>and Display Operations | К3                        | 3               | Lecture with Discussion | ICT           |

| S.No | Course<br>Outcome | Intended Learning<br>Outcomes<br>(ILO)                                | Knowledge<br>Level of ILO | No. of<br>Hours | Pedagogy                      | Teaching aids  |
|------|-------------------|-----------------------------------------------------------------------|---------------------------|-----------------|-------------------------------|----------------|
| 1    |                   | Illustrate Programs for Stack<br>and Queue Operations using<br>Arrays | K3                        | 3               | Lecture<br>with<br>Discussion | Black<br>Board |
| 2    | CO 3              | Illustrate Program for<br>Circular Queue                              | K3                        | 3               | Lecture<br>with<br>Discussion | Black<br>Board |
| 3    |                   | Illustrate Program for Queue<br>Operations using Linked List          | K3                        | 3               | Lecture<br>with<br>Discussion | Black<br>Board |

| S.No | Course<br>Outcome | Intended Learning Outcomes (ILO)                                                         | Knowledge<br>Level of ILO | No. of<br>Hours | Pedagogy                   | Teaching aids |
|------|-------------------|------------------------------------------------------------------------------------------|---------------------------|-----------------|----------------------------|---------------|
| 1    |                   | Demonstrate the Programs for<br>Depth First Search(DFS) and<br>Breadth First Search(BFS) | К3                        | 3               | Lecture with<br>Discussion | ICT           |
| 2    | CO 4              | Demonstrate the Programs for<br>Spanning Tree using Prim's<br>Algorithm                  | K3                        | 3               | Lecture with Discussion    | ICT           |
| 3    |                   | Demonstrate the Programs for<br>Spanning Tree using Kruskal's<br>Algorithm               | К3                        | 3               | Lecture with Discussion    | ICT           |

**Total No. of Classes: 42** 

## **Linux Shell Scripting Lab**

Academic Year: 2021-22 Programme: B.Tech

Year/ Semester: III Section: -

Name of the Course: Linux Shell Scripting Lab

Course Code: V20CSL05

### **COURSE OUTCOMES (Along with Knowledge Level):**

After successful completion of the Course, the student will be able to:

| V20CSL05.1 | Demonstrate the basic knowledge of Linux commands and utilities by using Linux shell environment | [K3] |
|------------|--------------------------------------------------------------------------------------------------|------|
| V20CSL05.2 | Experiment with the Concept of shell Programming on Files and Directories                        | [K3] |
| V20CSL05.3 | Experiment with the Concept of shell Programming on File Permissions                             | [K3] |
| V20CSL05.4 | Experiment with the Concept of shell Programming on Conditional Statements                       | [K3] |
| V20CSL05.5 | Experiment with the Concept of shell Programming on Looping Statements                           | [K3] |

#### **Text Books:**

- 1. UNIX and Shell Programming: A Textbook, Behrouz A. Forouzan | Richard F. Gilberg, Cengage Learning.
- 2. UNIX: Concepts and Applications, Sumithaba Das, 4th Edition, Tata McGrawHill.
- 3. Unix & Shell Programming, M.G. Venkatesh Murthy, Pearson Education.
- 4. UNIX shells by example, 4th Edition Ellie Quigley, Pearson Education

#### **Reference Books:**

1. Linux Command Line and Shell Scripting, Richard Blum, Wiley India Edition.

## **List Of Experiments**

- 1. Experiment the following Unix Commands
  - a) General Purpose Utilities: cal, date,man,who.
  - b) Directory Handling Commands: pwd,cd,mkdir,rmdir.
  - c) File Handling Utilities: cat,cp,ls,rm,nl,wc.
  - d) Displaying Commands: head, tail.
  - e) Filters: cmp,comm.,diff,sort,uniq.
  - f) Disk Utilities: du,df.
- 2. Develop a Shell Program to Display all the words which are entered as command line arguments.
- 3. Develop a shell script that Changes Permissions of files in PWD as rwx for users.
- 4. Develop a shell script to print the list of all sub directories in the current directory.

- 5. Develop a Shell Program which receives any year from the keyboard and determine whether the year is leap year or not. If no argument is supplied the current year should be assumed.
- 6. Develop a shell script which takes two file names as arguments-If their contents are same then delete the second file.
- 7. Develop a shell script to print the given number in the reversed order.
- 8. Develop a shell script to print first 25 Fibbonacci numbers.
- 9. Develop a shell script to print the Prime numbers between the specified range.
- 10. Develop a shell script to delete all lines containing the word 'unix' in the files supplied as arguments.
- 11. Develop a shell script Menu driven program which has the following options.
  - i) contents of /etc/passwd.
  - ii) list of users who have currently logged in.
  - iii) present working directory.
  - iv) exit.

## Targeted Proficiency and Attainment Levels (for each Course Outcome):

| COs                                  |         | CO1 | CO2 | CO3 | CO4 | CO5 |
|--------------------------------------|---------|-----|-----|-----|-----|-----|
| Targeted Proficiency Level           |         | 75  | 75  | 75  | 75  | 75  |
| Targeted level of Attainment Level 3 |         | 70  | 70  | 70  | 70  | 70  |
|                                      | Level 2 | 65  | 65  | 65  | 65  | 65  |
|                                      | Level 1 | 55  | 55  | 55  | 55  | 55  |

#### Lecture Plan:

| S.No | Course<br>Outcome | Intended Learning Outcomes (ILO)                                           | Knowledge<br>Level of ILO | No. of<br>Hours | Pedagogy                   | Teachin g aids |
|------|-------------------|----------------------------------------------------------------------------|---------------------------|-----------------|----------------------------|----------------|
| 1    |                   | Dissemination of Department<br>Vision, Mission, PEOs, POs,<br>PSOs         | -                         | 1               | Lecture With Discussion    | ICT            |
| 1    |                   | Demonstrate Linux Commands overview and how to interact with Putty Server. | K3                        | 2               | Lecture With Discussion    | ICT            |
| 2    |                   | Experiment basics of Linux Commands.                                       | K3                        | 3               | Lecture With Discussion    | ICT            |
| 3    | CO 1              | Experiment General Purpose Utilities.                                      | K3                        | 3               | Lecture With Discussion    | ICT            |
| 4    |                   | Experiment Displaying Commands.                                            | K3                        | 3               | Lecture With Discussion    | ICT            |
| 5    |                   | Experiment Commands on Filters.                                            | К3                        | 3               | Lecture With<br>Discussion | ICT            |
| 6    |                   | Experiment Disk Handling Utilities.                                        | К3                        | 3               | Lecture With Discussion    | ICT            |

| S.No | Course<br>Outcome | Intended Learning<br>Outcomes<br>(ILO)                                                          | Knowledge<br>Level of<br>ILO | No. of<br>Hours | Pedagogy                | Teaching aids |
|------|-------------------|-------------------------------------------------------------------------------------------------|------------------------------|-----------------|-------------------------|---------------|
| 1    |                   | Experiment Directory Handling Commands.                                                         | K3                           | 3               | Lecture With Discussion | ICT           |
| 2    | CO 2              | Experiment File Handling Utilities.                                                             | K3                           | 3               | Lecture With Discussion | ICT           |
| 3    |                   | Develop a shell script to print<br>the list of all sub directories in<br>the current directory. | К3                           | 3               | Lecture with Discussion | ICT           |

| ٤ | S.No | Course<br>Outcome | Intended Learning Outcomes (ILO)                                                        | Knowledge<br>Level of<br>ILO | No. of<br>Hours | Pedagogy                | Teaching aids |
|---|------|-------------------|-----------------------------------------------------------------------------------------|------------------------------|-----------------|-------------------------|---------------|
|   | 1    | CO 3              | Develop a shell script that<br>Changes Permissions of files in<br>PWD as rwx for users. | К3                           | 3               | Lecture with Discussion | ICT           |

| S.No | Course<br>Outcome | Intended Learning<br>Outcomes<br>(ILO)                                                                                                    | Knowledge<br>Level of<br>ILO | No. of<br>Hour | Pedagogy                   | Teaching aids |
|------|-------------------|----------------------------------------------------------------------------------------------------|------------------------------|----------------|----------------------------|---------------|
| 1    | CO 4              | Develop a Shell Program which receives any year from the keyboard and determine whether the year is leap year or not. If no argument is supplied the current year should be assumed. | К3                           | 3              | Lecture with<br>Discussion | ICT           |
| 2    |                   | Develop a shell script which takes two file names as arguments-If their contents are same then delete the second file.                                                               | К3                           | 3              | Lecture with Discussion    | ICT           |

| S.No | Course<br>Outcome | Intended Learning Outcomes (ILO)                                                                                                    | Knowledge<br>Level of ILO | No. of<br>Hours | Pedagogy                | Teaching aids |
|------|-------------------|----------------------------------------------------------------------------------------------------|---------------------------|-----------------|-------------------------|---------------|
| 1    | CO 5              | Develop a shell program to a)Display all the words which are entered as command line arguments. b) Print the given number in the reversed order. |                           | 3               | Lecture with Discussion | ICT           |

| 2 | Develop a shell script to delete all lines containing the word 'unix' in the files supplied as arguments.                                               |    | 3 | Lecture with Discussion | ICT |
|---|----------------------------------------------------------------------------------------------------|----|---|-------------------------|-----|
| 3 | Develop a shell script to print a)First 25 Fibbonacci numbers b)The Prime numbers between the specified range.                                          | К3 | 3 | Lecture with Discussion | ICT |
| 4 | Develop a shell script Menu driven i) contents of /etc/passwd ii) list of users who have currently logged in. iii) present working directory. iv) exit. |    | 3 | Lecture with Discussion | ICT |

**Total No. of Classes: 48** 

### **Professional Communication Skills - I**

Academic Year: 2021-22 Programme: B.Tech

Year/ Semester: III Section: -

Name of the Course: Professional Communication Skills - I Course Code: V20ENT02

### **COURSE OUTCOMES (Along with Knowledge Level):**

After successful completion of the Course, the student will be able to:

**CO1:** Use vocabulary in regular chores of life with accuracy, make meaningful sentences, and describe people and their traits vividly. (K3)

CO2: Distinguish between places of pilgrimage and holiday spots; describe incidents, things and process; and frame questions, statements and expressions. (K4)

CO3: Demonstrate their knowledge of idioms which are similar to those of native speakers while speaking and writing and use phrases clearly and precisely to articulate their views that compare and contrast indianisms with native expressions and avoid common errors. (K3)

**CO 4:** Employ the vocabulary of netizens with ease and walk through the letters and emails for effective official correspondence and infer the accurate meaning of the homophones that are often confusing. (K3)

**CO5:** Summarize their profile; introduce themselves as well as others by incorporating their accomplishments and Sketch stories and anecdotes in an interesting and engaging manner that arouses curiosity of the audience. (K5)

### Targeted Proficiency Level and Targeted level of Attainment (for each Course Outcome):

| Course Outcome | Targeted Proficiency Level<br>(% of Marks) | Targeted level of Attainment (% Students) |
|----------------|--------------------------------------------|-------------------------------------------|
| 1              | 50                                         | 60                                        |
| 2              | 50                                         | 60                                        |
| 3              | 50                                         | 60                                        |
| 4              | 50                                         | 60                                        |
| 5              | 50                                         | 60                                        |
| 6              | 50                                         | 60                                        |

CO 1

| S.<br>No | Course<br>Outcom<br>e | Intended Learning Outcomes (ILO)                                                                        | Knowledge<br>Level of ILO | No. of<br>Hours | Pedagogy               | Teaching aids   |
|----------|-----------------------|----------------------------------------------------------------------------------------------------|---------------------------|-----------------|------------------------|-----------------|
| 1        |                       | Find appropriate vocabulary to describe occupations, kitchen utensils and tools .Ice-breaking session   | К3                        | 1               | Lecture&<br>Discussion | BB/Handout      |
| 2        |                       | Find appropriate vocabulary to describe spices, vegetables, flowers, sciences of study and professions  | K3                        | 1               | Lecture&<br>Discussion | BB/Handout      |
| 3        |                       | Find appropriate vocabulary to describe spices, vegetables, flowers, sciences of study and professions  | K3                        | 1               | Lecture & Discussion   | BB/<br>Handout  |
| 4        |                       | Tool-based Activity                                                                                     |                           | 1               |                        |                 |
| 5        | CO 1                  | Construct questions, frame statements and use expressions related to vocabulary learnt <b>Activity</b>  | К3                        | 1               | Lecture & Discussion   | BB/<br>Handout. |
| 6        |                       | Select suitable words and expressions to describe people and physical characteristics                   | К3                        | 1               | Lecture & Discussion   | BB/<br>Handout. |
| 7        |                       | Select suitable words and expressions to talk about mental attributes of people and various professions | К3                        | 1               | Lecture & Discussion   | BB/<br>Handout. |
| 8        |                       | Select suitable words and expressions to talk about mental attributes of people and various professions | К3                        | 1               | Lecture & Discussion   | BB/<br>Handout. |
| 9        |                       | Construct questions, frame statements and use expressions related to vocabulary learnt.  Activity       | K3                        | 1               | Lecture & Discussion   | BB/<br>Handout  |
| 10       |                       | Tool-based Activity                                                                                     |                           | 1               |                        |                 |

## CO 2

|      | Course  | Intended Learning Outcomes                                                                        | Knowledge    | No. of |                        | Teachin         |
|------|---------|---------------------------------------------------------------------------------------------------|--------------|--------|------------------------|-----------------|
| S.No | Outcome | (ILO)                                                                                             | Level of ILO | Hours  | Pedagogy               | g aids          |
| 1    |         | Describe favorite places and famous places using appropriate vocabulary                           | K2           | 1      | Lecture&<br>Discussion | BB/Hando<br>ut  |
| 2    |         | Describe places of pilgrimage and holiday spots                                                   | K2           | 1      | Lecture&<br>Discussion | BB/Hando<br>ut  |
| 3    |         | Describe places of pilgrimage and holiday spots. <b>Activity</b>                                  | K2           | 1      | Lecture & Discussion   | BB/<br>Handout  |
| 4    |         | Tool-based Activity                                                                               |              | 1      |                        |                 |
| 5    |         | Use suitable expressions to describe a thing and an incident                                      | К3           | 1      | Lecture & Discussion   | BB/<br>Handout. |
| 6    | CO 2    | Use suitable expressions to describe a thing and an event                                         | К3           | 1      | Lecture & Discussion   | BB/<br>Handout. |
| 7    |         | Distinguish between the vocabulary and expressions used to describe a process and a recipe.       | К3           | 1      | Lecture & Discussion   | BB/<br>Handout. |
| 8    |         | Distinguish between the vocabulary and expressions used to describe a process and a recipe.       | К3           | 1      | Lecture & Discussion   | BB/<br>Handout. |
| 9    |         | Construct questions, frame statements and use expressions related to vocabulary learnt.  Activity | К3           | 1      | Lecture & Discussion   | BB/<br>Handout  |
| 10   |         | Tool-based Activity                                                                               |              | 1      |                        |                 |

# CO 3

| S.<br>No | Course<br>Outcome | Intended Learning Outcomes (ILO)                                             | Knowledge<br>Level of ILO | No. of<br>Hours | Pedagogy               | Teaching aids   |
|----------|-------------------|------------------------------------------------------------------------------|---------------------------|-----------------|------------------------|-----------------|
| 1        |                   | Use idioms and phrases in day to day conversation both in written and spoken | К3                        | 1               | Lecture&<br>Discussion | BB/Handout      |
| 2        | CO 2              | Use idioms and phrases in day to day conversation both in written and spoken | К3                        | 1               | Lecture&<br>Discussion | BB/Handout      |
| 3        | CO 3              | Compare and contrast using "asas" expressions. Activity                      | K4                        | 1               | Lecture & Discussion   | BB/<br>Handout  |
| 4        |                   | Tool-based Activity                                                          |                           | 1               |                        |                 |
| 5        |                   | Examine common mistakes inwritten and spoken.                                | K4                        | 1               | Lecture & Discussion   | BB/<br>Handout. |

| 6  | Examine common mistakes inwritten and spoken.           | K4 | 1 | Lecture & Discussion | BB/<br>Handout. |
|----|---------------------------------------------------------|----|---|----------------------|-----------------|
| 7  | Activity on common errors                               |    | 1 | Lecture & Discussion | BB/<br>Handout. |
| 8  | Compare and contrast Indianisms with native expressions | K4 | 1 | Lecture & Discussion | BB/<br>Handout. |
| 9  | Compare and contrast Indianisms with native expressions | K4 | 1 | Lecture & Discussion | BB/<br>Handout  |
| 10 | Tool-based Activity                                     |    | 1 |                      |                 |

## **CO 4**

| S.<br>No | Course<br>Outcome | Intended Learning Outcomes (ILO)                                                | Knowledge<br>Level of ILO | No. of<br>Hours | Pedagogy               | Teaching aids   |
|----------|-------------------|---------------------------------------------------------------------------------|---------------------------|-----------------|------------------------|-----------------|
| 1        |                   | Find the vocabulary of netizens                                                 | К3                        | 1               | Lecture&<br>Discussion | BB/Handout      |
| 2        |                   | Use Acronyms and abbreviations that are often used by netizens.                 | К3                        | 1               | Lecture&<br>Discussion | BB/Handout      |
| 3        |                   | Infer the meaning of the homophones that are often confusing.                   | K4                        | 1               | Lecture & Discussion   | BB/<br>Handout  |
| 4        |                   | Activity related to Homophones                                                  |                           | 1               |                        |                 |
| 5        | CO 4              | Tool-based Activity                                                             |                           | 1               | Lecture & Discussion   | BB/<br>Handout. |
| 6        |                   | Use the correct format for writing both formal and informal letters             | К3                        | 1               | Lecture & Discussion   | BB/<br>Handout. |
| 7        |                   | Organise ideas and draft emails (Business mail)                                 | К3                        | 1               | Lecture & Discussion   | BB/<br>Handout. |
| 8        |                   | Organise ideas and draft emails<br>(Project status mails, informative<br>mails) | К3                        | 1               | Lecture & Discussion   | BB/<br>Handout. |
| 9        |                   | Activity(writing practice)                                                      |                           | 1               | Lecture & Discussion   | BB/<br>Handout  |
| 10       |                   | Tool-based Activity                                                             | •                         | 1               |                        |                 |

## **CO 5**

| S.<br>No | Course<br>Outcome | Intended Learning Outcomes (ILO)                                   | Knowledge<br>Level of ILO | No. of<br>Hours | Pedagogy               | Teaching aids   |
|----------|-------------------|--------------------------------------------------------------------|---------------------------|-----------------|------------------------|-----------------|
| 1        |                   | Summarize the strengths, weaknesses and goals                      | K5                        | 1               | Lecture&<br>Discussion | BB/Handout      |
| 2        |                   | Summarize personal and academic achievements                       | K5                        | 1               | Lecture&<br>Discussion | BB/Handout      |
| 3        |                   | Activity(Face to face Interviews)                                  |                           | 1               | Lecture & Discussion   | BB/<br>Handout  |
| 4        |                   | Tool-based Activity                                                |                           | 1               |                        |                 |
| 5        |                   | Develop Resume                                                     | К3                        | 1               | Lecture & Discussion   | BB/<br>Handout. |
| 6        | CO 5              | Develop Resume(Practice)                                           | К3                        | 1               | Lecture & Discussion   | BB/<br>Handout. |
| 7        |                   | Sketch stories and anecdotes in an interesting and engaging manner | К3                        | 1               | Lecture & Discussion   | BB/<br>Handout. |
| 8        |                   | Sketch stories and anecdotes in an interesting and engaging manner | К3                        | 1               | Lecture & Discussion   | BB/<br>Handout. |
| 9        |                   | Activity(Story narration)                                          | К3                        | 1               | Lecture & Discussion   | BB/<br>Handout  |
| 10       |                   | Tool-based Activity                                                |                           | 1               |                        |                 |